### **QCD and precision calculations Lecture 4: beyond one loop**

#### *Gudrun Heinrich*

#### *Max Planck Institute for Physics, Munich*

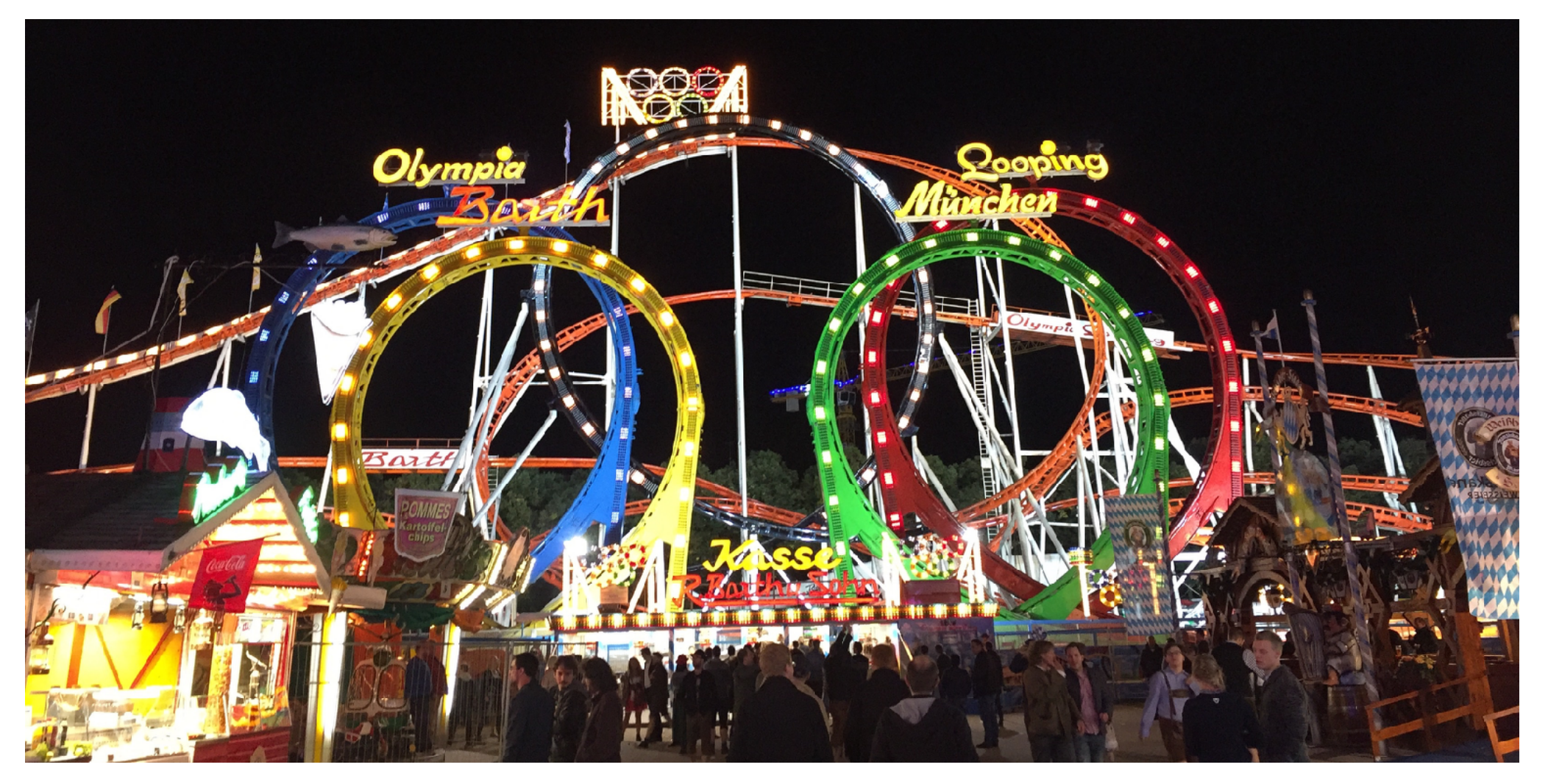

### PREFIT School, March 4, 2020

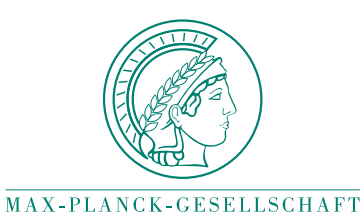

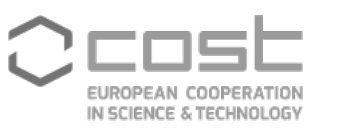

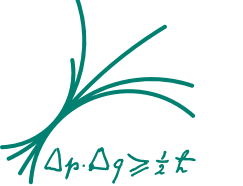

Max-Planck-Institut für Physik Werner-Heisenhern-L

# **Contents**

- typical workflow to calculate multi-loop amplitudes
- calculation of master integrals:
	- overview on methods
	- multi-loop integrals in Feynman parameter space
	- classification of singularities
	- numerical evaluation of multi-loop integrals
	- sector decomposition: algorithm
	- sector decomposition: hands on

### **Calculation of loop amplitudes**

*typical workflow:*

• amplitude generation:

 $A^{\mu_1...\mu_n} = \sum$  Feynman diagrams (algebraic expressions)

*to saturate Lorentz and spinor indices:* project onto helicity amplitudes or

decompose into linearly independent Lorentz structures  $T_j^{\mu_1...\mu_n}$ multiplying **form factors**  $F_j$ :  $\mathcal{A}^{\mu_1...\mu_n} = \sum F_j T_j^{\mu_1...\mu_n}$ 

construct projectors onto the form factors:

$$
F_j=P^{(j)}_{\mu_1...\mu_n}\mathcal{A}^{\mu_1...\mu_n}
$$

- reduction to coefficients times master integrals:  $F_j = \sum c_k^{(j)} I_k^{(j)}$  $\boldsymbol{k}$ use automated tools like Air, Fire, Reduze, LiteRed, Kira, …
- calculation of master integrals

### **Calculation of loop amplitudes**

*typical workflow:*

• amplitude generation:

 $A^{\mu_1...\mu_n} = \sum$  Feynman diagrams (algebraic expressions)

*to saturate Lorentz and spinor indices:* project onto helicity amplitudes or

decompose into linearly independent Lorentz structures  $T_j^{\mu_1...\mu_n}$ multiplying form factors  $F_j$ :  $\mathcal{A}^{\mu_1...\mu_n} = \sum F_j T_j^{\mu_1...\mu_n}$ 

construct projectors onto the form factors:

$$
F_j = P_{\mu_1...\mu_n}^{(j)} \mathcal{A}^{\mu_1...\mu_n}
$$

- reduction to coefficients times master integrals:  $F_j = \sum c_k^{(j)} I_k^{(j)}$ use automated tools like Air, Fire, Reduze, LiteRed, Kira, … $\boldsymbol{k}$
- calculation of master integrals  $\leftarrow$  focus on this part in the following

### **2-loop automation: GoSam-Xloop**

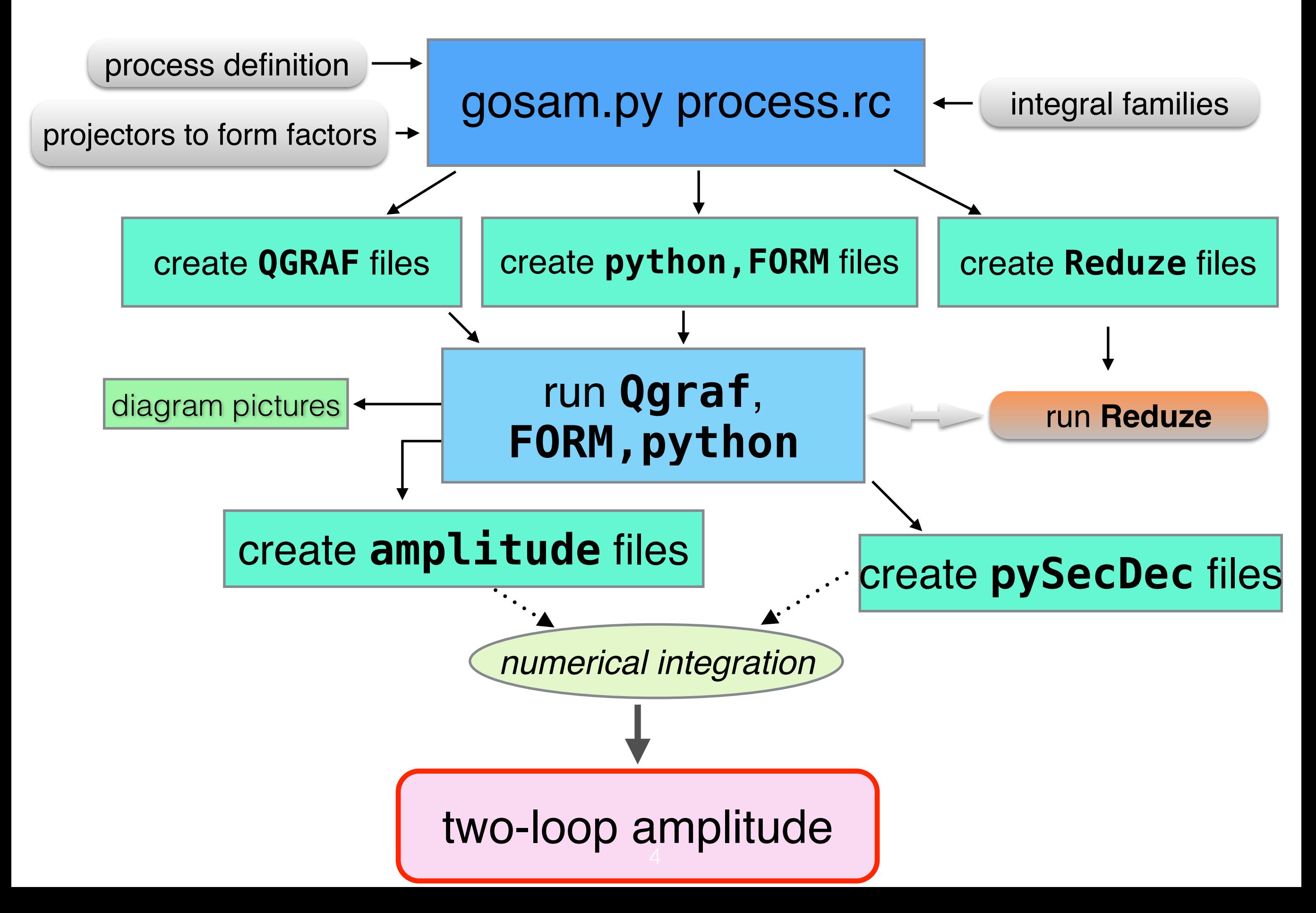

### **Calculation of master integrals**

#### many different methods:

• differential equations *very successful for analytic evaluations*

Kotikov '91; Remiddi '97, Gehrmann, Remiddi '00**,** Henn '13 **…**

- integration of Mellin-Barnes representation *analytic as well as numerical prominent examples* V.A. Smirnov '99; Tausk '99; Czakon '05; Dubovyk, Freitas, Gluza, Riemann, Usovitsch '16, '19
- direct evaluation in momentum space *only possible numerically, needs cancellation of singularities in integrand* Soper '99; Gong, Soper, Nagy '09; Weinzierl, Reuschle et al. '10-'20; Rodrigo, Sborlini, Driencourt-Mangin, Torres-Bobadilla et al. '08-'20; Capatti, Hirschi, Kernmaschah, Ruijl '19
- direct evaluation in Feynman parameter space *for more complicated integrals analytic solution impractical* Passarino, Uccirati et al '01-'18; De Doncker, Fujimoto, Kurihara, et al. '04-'19, Volkov '19

sector decomposition: Hepp '66; Denner, Roth '96; Binoth, GH '00; Bogner, Weinzierl '07; Smirnov et al. '08-'16; Anastasiou et al '08; Carter, GH '10; Borowka, GH, Jahn, Jones, Kerner, Schlenk, Zirke '12-'20

### **public programs for sector decomposition**

**• sector decomposition** (uses Ginac) (only Euclidean region)

[Bogner, Weinzierl '07]

+ **CSectors** for construction of integrand in terms of Feynman parameters [Gluza, Kajda, Riemann, Yundin '10]

- FIESTA (versions 1,2,3,4) (uses Mathematica, C++) [A.Smirnov, V.Smirnov, Tentyukov, '08,'09,'13,'15]
- •(py)SecDec (uses python, C++)

[J. Carter, GH, '10 (SecDec-1.0)] [Borowka, GH, Jahn, Jones, Kerner, Schlenk, Zirke '17 (pySecDec)] [Borowka, GH, Jahn, Jones, Kerner, Schlenk '19 (pySecDec on GPU, QMC)]

• (not public) FORM implementation [Fujimoto, Kaneko, Ueda '08,'10]

### **analytic versus numerical: pro's and con's**

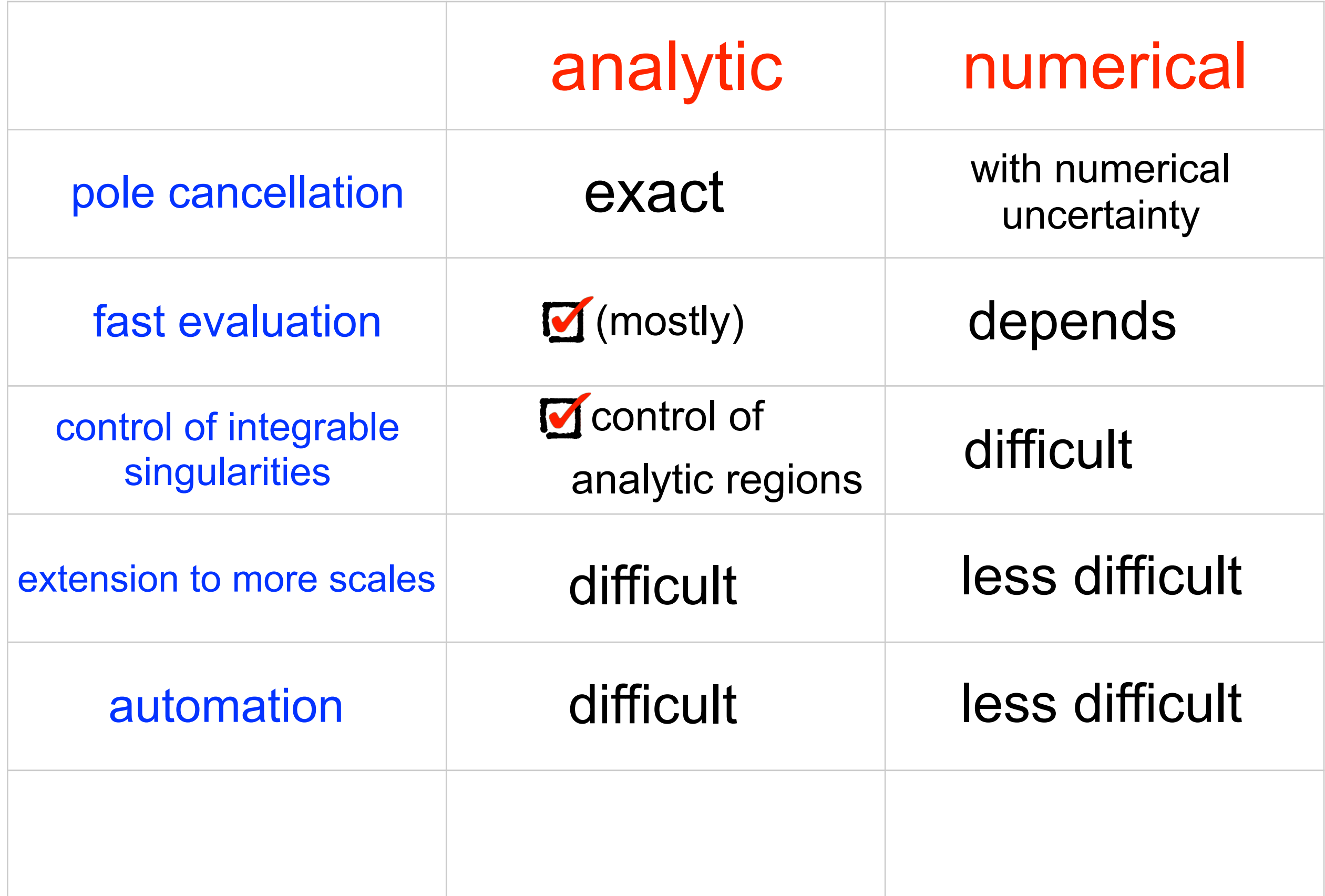

### **Multi-loop integrals in Feynman parameter space**

scalar *L*-loop integral in momentum space:

$$
G(\nu_1 \ldots \nu_N) = \int \prod_{l=1}^L \frac{d^D k_l}{i \pi^{\frac{D}{2}}} \, \prod_{j=1}^N \frac{1}{P_j^{\nu_j}(\{k\}, \{p\}, m_j^2)}
$$

*D:* spacetime dimension, *N:* number of propagators

: propagator powers (also called *indices)* p: external momenta, k: loop momenta, example  $P_1 = (k_1 + p_1)^2 - m_1^2$ 

Feynman parametrisation:

$$
\frac{1}{P_1^{\nu_1} P_2^{\nu_2} \dots P_N^{\nu_N}} = \frac{\Gamma(N_\nu)}{\prod_{i=1}^N \Gamma(\nu_i)} \int_0^\infty \prod_{i=1}^N dx_i x_i^{\nu_i - 1} \frac{\delta(1 - \sum_{j=1}^N x_j)}{[x_1 P_1 + x_2 P_2 + \dots + x_N P_N]^{N_\nu}}
$$
  

$$
N_\nu = \sum_{i=1}^N \nu_i
$$
 turns product of propagators into a single sum

### **Multi-loop integrals in Feynman parameter space**

after Feynman parametrisation:

$$
G = \Gamma(N_{\nu}) \int \prod_{j=1}^{N} dx_j x_j^{\nu_j - 1} \delta(1 - \sum_{i=1}^{N} x_i) \int d\bar{k}_1 \dots d\bar{k}_L \left[ \sum_{j,l=1}^{L} k_j \cdot k_l M_{jl} - 2 \sum_{j=1}^{L} k_j \cdot Q_j + J \right]^{-N_{\nu}}
$$
  
\n
$$
= (-1)^{N_{\nu}} \frac{\Gamma(N_{\nu} - LD/2)}{\prod_{j=1}^{N} \Gamma(\nu_j)} \prod_{j=1}^{\infty} dx_j x_j^{\nu_j - 1} \delta(1 - \sum_{i=1}^{N} x_i) \frac{\mathcal{U}^{N_{\nu} - (L+1)D/2}}{\mathcal{F}^{N_{\nu} - LD/2}}
$$
  
\n
$$
\mathcal{U} = \det(M) \quad , \quad N_{\nu} = \sum_{j=1}^{N} \nu_j \quad , \quad d\bar{k} = \frac{d^D k}{i\pi^{\frac{D}{2}}}
$$
  
\n
$$
\mathcal{F} = \det(M) \left[ \sum_{i,j=1}^{L} Q_i M_{ij}^{-1} Q_j - J - i\delta \right] \quad Q_i \text{ contains Feynman parameters} \text{and external momenta}
$$

 $U:$  polynomial in Feynman parameters, positive semi-definite

 $\mathcal{F}:$  depends on  $x_i$  and kinematic invariants  $s_{ij}, m_i^2$ 

### **Example**

two-loop box integral, one off-shell leg

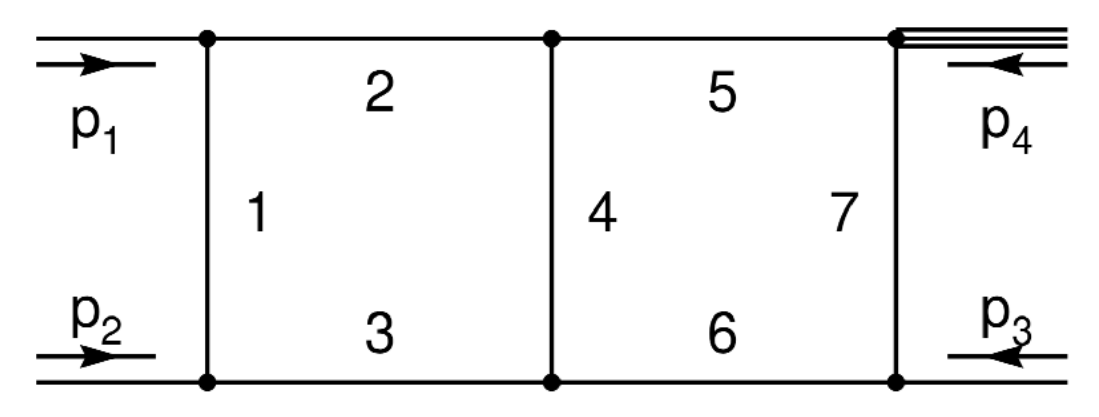

 $\mathcal{U} = x_{123}x_{567} + x_4x_{123567}$  $\mathcal{F} = (-s_{12})(x_2x_3x_{4567} + x_5x_6x_{1234} + x_2x_4x_6 + x_3x_4x_5)$  $+(-s_{23})x_1x_4x_7+(-p_4^2)x_7(x_2x_4+x_5x_{1234}),$  $x_{ijk...} = x_i + x_j + x_k + \dots, \quad s_{ij} = (p_i + p_j)^2$  $G = -\Gamma(3+2\epsilon) \int \mathrm{d}x_1 \dots \mathrm{d}x_7 \, \delta(1-\sum_{i=1}^7 x_i) \, \mathcal{U}^{1+3\epsilon} \, \mathcal{F}^{-3-2\epsilon}$ can lead to singularities if

# **singularity structure**

3 types of singularities can arise

1) UV singularities: *show up as poles*  two types: (a) overall UV poles:  $\Gamma(N_\nu - LD/2) \sim \Gamma(n\epsilon)$ (b) UV subdivergences:

come from  $\mathcal{U}(x) = 0$  for some  $x_i = 0$  with  $\mathcal{U}$  having negative exponent

2) IR singularities (soft and collinear): *show up as poles* 

come from  $\mathcal{F}(x, s_{ij}, m_i^2) = 0$  for some  $x_i = 0$  with expo  $\mathcal F$  negative

### 3) threshold-type singularities:

 $\mathcal{F}(x,s_{ij},m_i^2)=0$  inside integration domain for some values of invariants and x usually integrable, avoid zeros on real axis by integration along contour in complex plane

# **singularity structure**

#### example 1-loop bubble

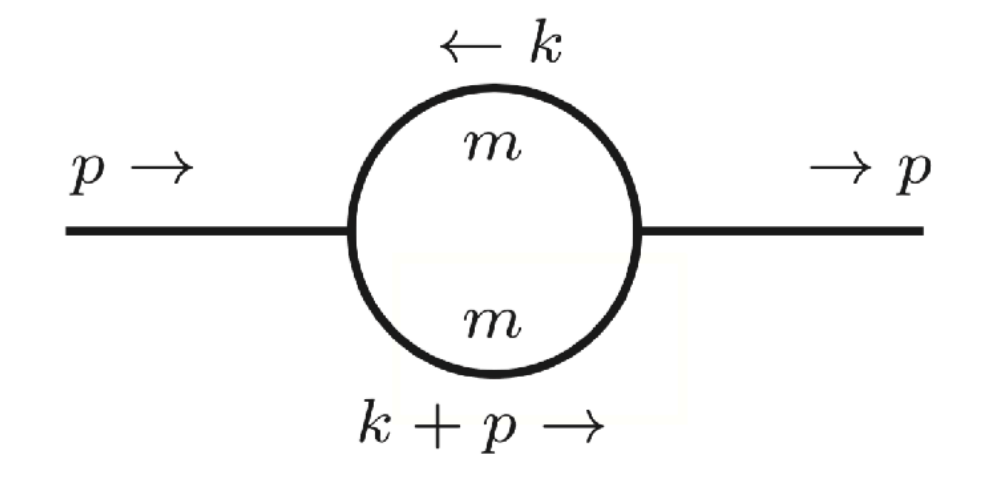

*figure: Stephan Jahn*

$$
s=p^2
$$

$$
G = \Gamma(\epsilon) \int dx_1 \int dx_2 \, \delta(1 - x_1 - x_2) \underbrace{(x_1 + x_2)^{-2 + 2\epsilon}}_{\mathcal{U}^{\text{eu}}} \underbrace{[-sx_1x_2 + m^2 - i\delta]^{-\epsilon}}_{\mathcal{F}^{\text{eq}}} \\
= \Gamma(\epsilon) \int_0^1 dx \left[ -s \, x(1 - x) + m^2 - i\delta \right]^{-\epsilon} \\
\text{overall UV pole} \\
\text{bracket vanishes at } s = 4m^2, x = \frac{1}{2}
$$

threshold for production of 2 on-shell particles with mass *m*

 $i\delta$  - prescription how to move integration contour away from poles on real x-axis

### **numerical evaluation of multi-loop integrals**

- any numerical method first requires the isolation/subtraction of UV and IR singularities
- methods working in 4 dimensions in momentum space need
	- subtraction of UV divergences at integrand level
	- cancellation of IR divergences: KLN theorem, needs careful combination of virtual/real contributions
- methods working in D dimensions need procedure to isolate poles in  $1/\epsilon$

one of these methods is sector decomposition

two strategies: (a) iterative  $\leftarrow$  outlined below

(b) based on algebraic geometry

Bogner, Weinzierl '08; Fujimoto, Kaneko, Ueda '10; Schlenk '15

#### *basic idea:*

disentangle overlapping singularities at origin of integration parameter space by dividing into sectors, where one parameter is smallest in each sector

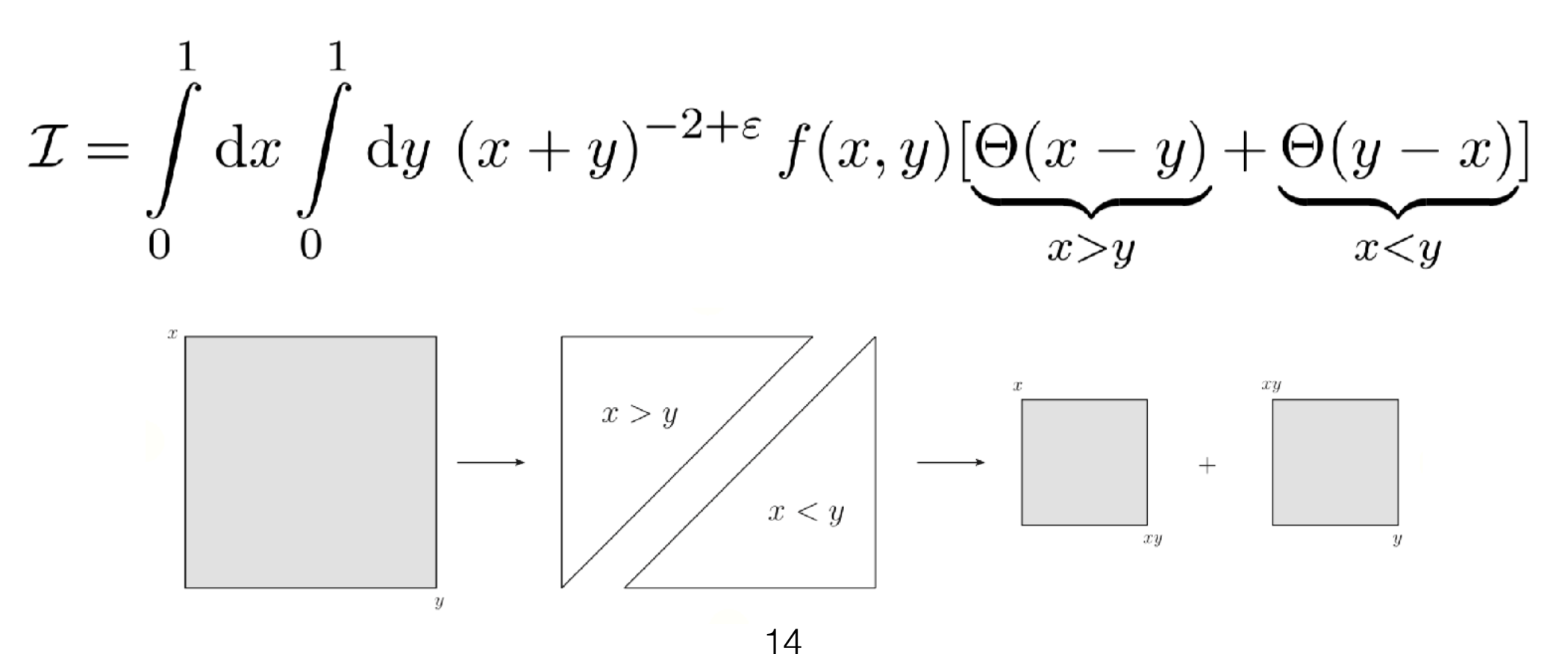

$$
\mathcal{I} = \int_{0}^{1} dx \int_{0}^{1} dy (x + y)^{-2+\epsilon} f(x, y) \underbrace{\Theta(x - y)}_{x > y} + \underbrace{\Theta(y - x)}_{x < y}
$$
\n
$$
\equiv \int_{0}^{1} dx \int_{0}^{x} dy (x + y)^{-2+\epsilon} f(x, y) + \int_{0}^{1} dy \int_{0}^{y} dx (x + y)^{-2+\epsilon} f(x, y).
$$
\nsubstitute

\n
$$
y \to xy \qquad x \to yx
$$
\nresult:

\n
$$
\mathcal{I}_{x > y} = \int_{0}^{1} dx \int_{0}^{1} dy x^{-1+\epsilon} (1 + y)^{-2+\epsilon} f(x, xy)
$$
\n
$$
\mathcal{I}_{x < y} = \int_{0}^{1} dx \int_{0}^{1} dy \underbrace{\sqrt{y^{-1+\epsilon}}(x + 1)}_{y} = \int_{0}^{2+\epsilon} f(yx, y).
$$
\nsingularities factorised non-singular at x=0

#### remarks:

- functions with more integration variables may need iteration of this procedure
- it is not guaranteed that the iteration stops; geometric decomposition is proven to stop

#### subtraction of the poles:

in each sector, integrals are of the form (consider just one parameter at the time)

$$
\mathcal{G} = \int_0^1 dt \, t^{-1-\epsilon} g(t)
$$
\nuse\n
$$
\mathcal{G} = \int_0^1 dt \, t^{-1+\epsilon} \left( g(0) + g(t) - g(0) \right)
$$
\n
$$
= \int_0^1 dt \, t^{-1+\epsilon} g(0) + \int_0^1 dt \, t^{-1+\epsilon} \left( g(t) - g(0) \right),
$$
\n
$$
= \int_0^1 dt \, t^{-1+\epsilon} g(0) + \int_0^1 dt \, t^{-1+\epsilon} \left( g(t) - g(0) \right),
$$
\nfinite for  $\epsilon \to 0$ , expand integrand in  $\epsilon$ 

after subtractions and expansion in  $\epsilon$  integral is of the form

$$
G=\sum_{j=-2L}^n C_j\, \epsilon^j
$$

 $\boldsymbol{m}$ 

 $C_i$  are finite, but complicated parameter integrals  $\longrightarrow$  integrate numerically

if all kinematic invariants  $s_{ij}$  are negative ("Euclidean kinematics") (and all masses are positive):

$$
\mathcal{F}(x, s_{ij}, m^2) \hspace{.05in} \text{will be} \hspace{.05in} \geq 0
$$

numerical integration straightforward  $\Rightarrow$ (Monte Carlo or quasi-Monte Carlo)

# **Contour deformation**

however usually kinematic invariants have different signs

example box integral (2 to 2 scattering)

for physical kinematics

$$
s = (p_1 + p_2)^2 > 0, t = (p_2 - p_3)^2 < 0
$$

$$
\mathcal{F}=-s\,x_1x_3-t\,x_0x_2-i\delta
$$

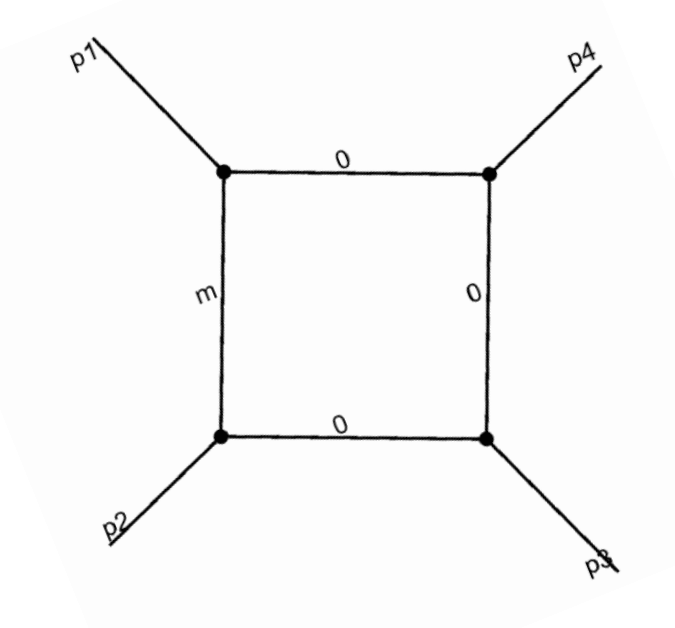

will vanish on a hyperplane inside integration domain

 $-i\delta$  saves the day!

make integration variables complex preserve sign of imaginary part to ensure poles are outside contour

### **Contour deformation**

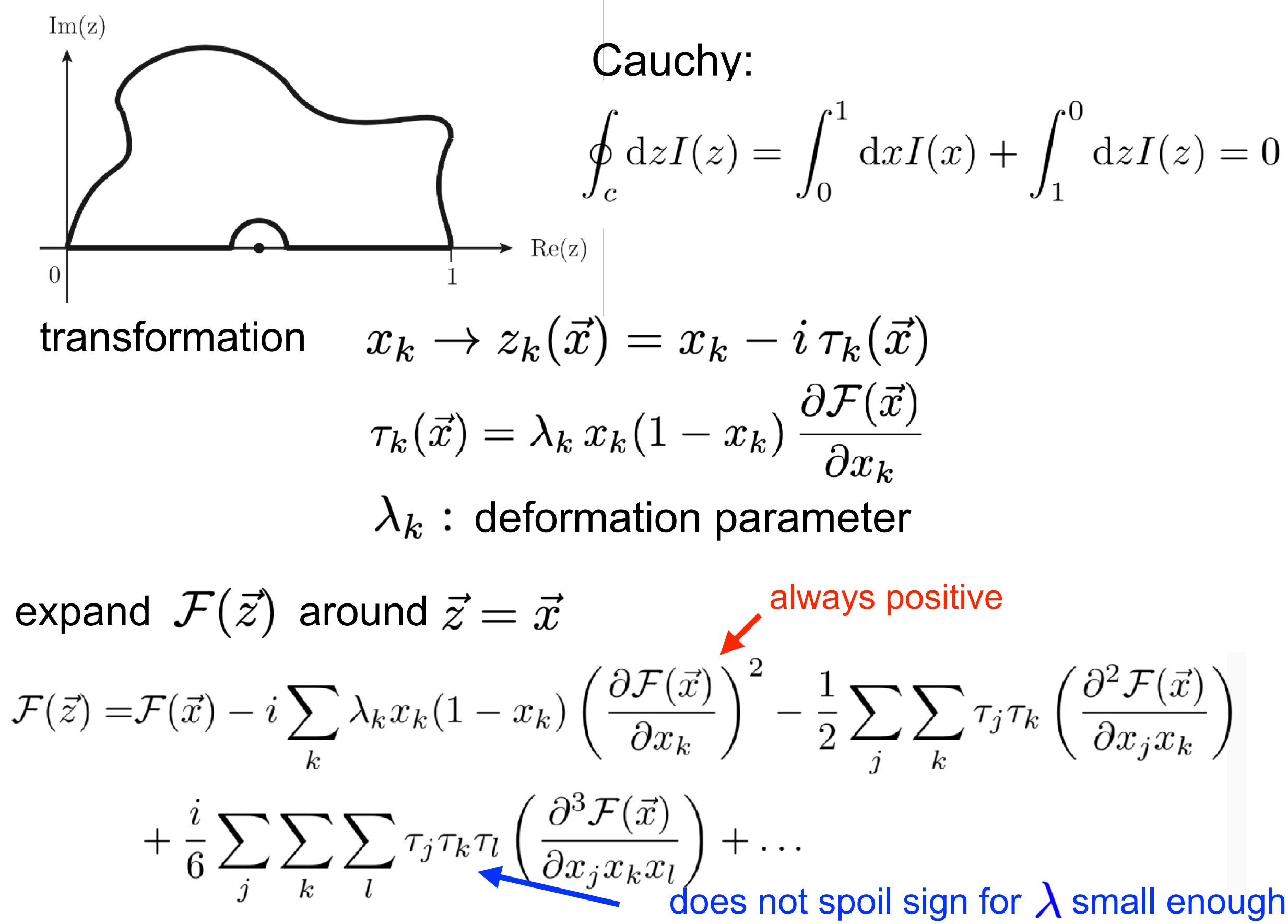

## **pySecDec: workflow**

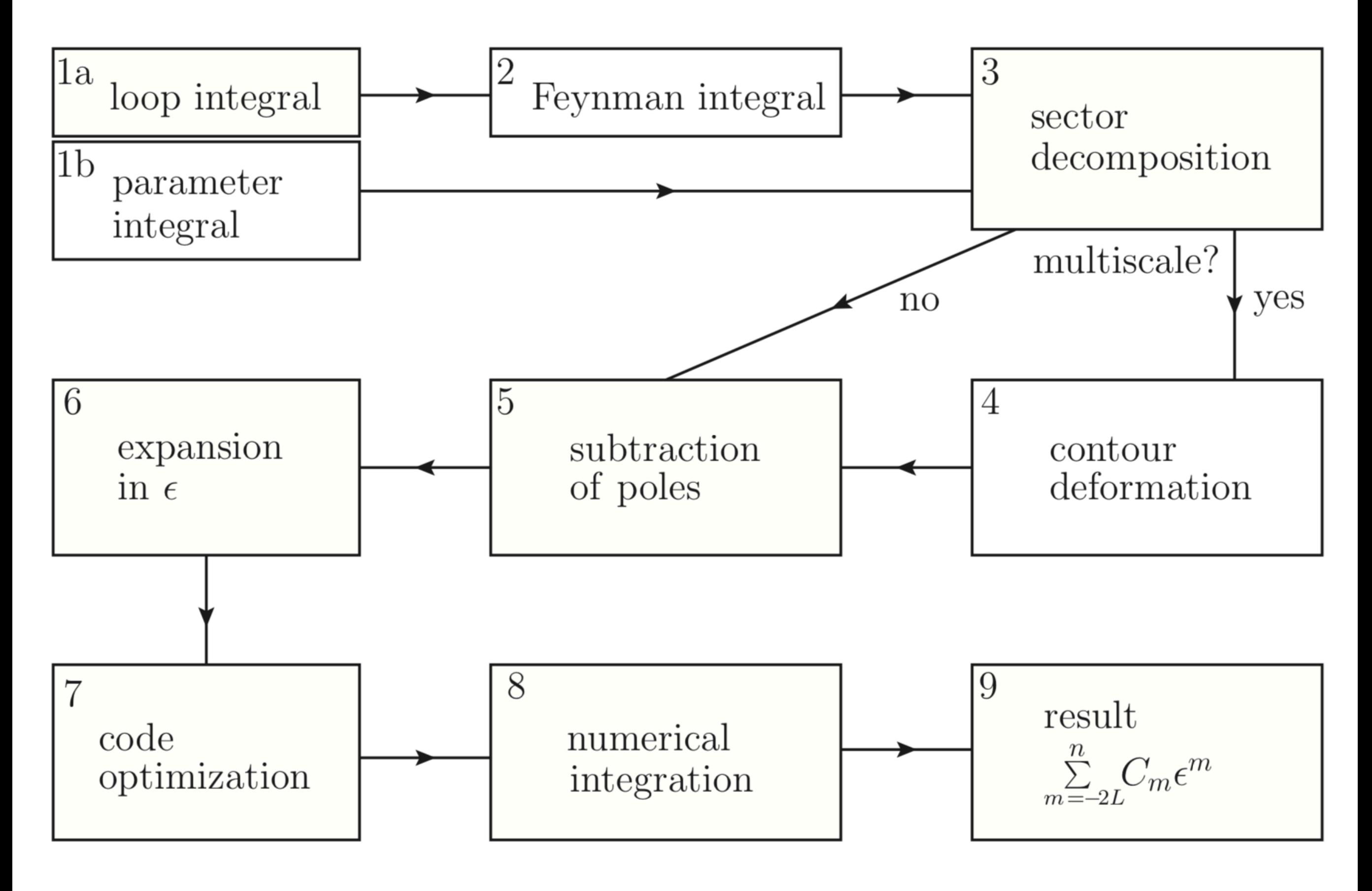

### **pySecDec hands on: download and installation**

download the code at

<https://github.com/mppmu/secdec/releases>

YouTube installation video:

<https://www.youtube.com/watch?v=Ughnr3EKgkk>

documentation (installation and usage):

<https://secdec.readthedocs.io/en/stable/>

## **pySecDec: hands on**

after successful installation, go to the folder

examples/easy

this example calculates

$$
\int\limits_{0}^{1}dx\int\limits_{0}^{1}dy(x+y)^{-2+\epsilon}=\frac{1}{\epsilon}+(1-\log(2))+O(\epsilon)\approx\frac{1}{\epsilon}+0.306853+O(\epsilon)
$$

input file:

generate\_easy.py

run the sector decomposition:

python generate\_easy.py

```
from pySecDec import make_package
 1
 \overline{2}3
     make_package(
 \overline{4}5
     name = 'easy',integration_variables = [\cdot x', \cdot y'],
 6
     regulators = \left[ \begin{array}{c} \cdot \\ \cdot \\ \cdot \end{array} \right],
 \overline{7}8
 9
      requested orders = [0],
      polynomials_to_decompose = \int (x+y)10
            \hat{(-2+eps)},11
12
```
## **pySecDec: hands on**

### examples/easy

compile:

make -C easy

numerical integration file:

integrate\_easy.py

run integration: python integrate\_easy.py

result should be

```
\frac{1}{2} + 0.306853 + O(\epsilon)
```

```
from pySecDec.integral_interface
 \mathbf{1}import IntegralLibrary
 \overline{2}from math import log
 3
 \overline{4}# load c++ library
 \overline{5}easy = IntegralLibrary('easy/easy pylink.so')
 6
 \overline{7}# choose integrator
 8
    easy.use_Vegas(epsrel=1e-3,epsabs
         =1e-109
10
    # integrate
    -, -, result = easy()11
12
13
    # print result
14
    print('Numerical Result:'+result)print('Analytic Result:'+' +15
         (\% . 15g) *eps^- - 1 + (\% . 15g) + 0eps)' % (1.0, 1.0 - \log(2.0)))
```
# **pySecDec: hands on**

go to the folder examples/box1L

- run the sector decomposition: python generate\_box1L.py
- compile and run integration: python integrate\_box1L.py make -C box1L
- look at diagram: cd box1L acroread box1L.pdf
- look at polynomials F and U:

call li.F and li.U copy definition of li from generate\_box1L.py into python

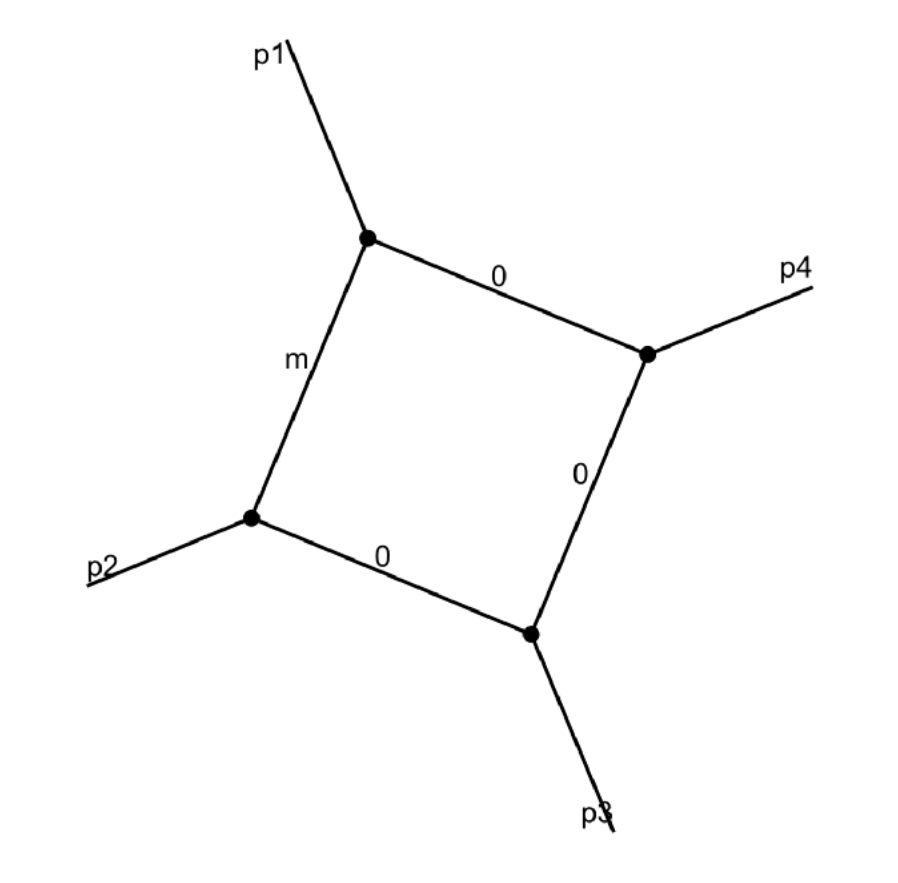

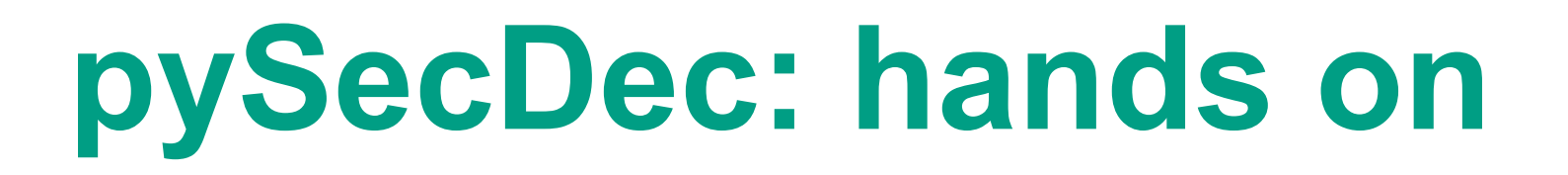

examples/banana\_3mass

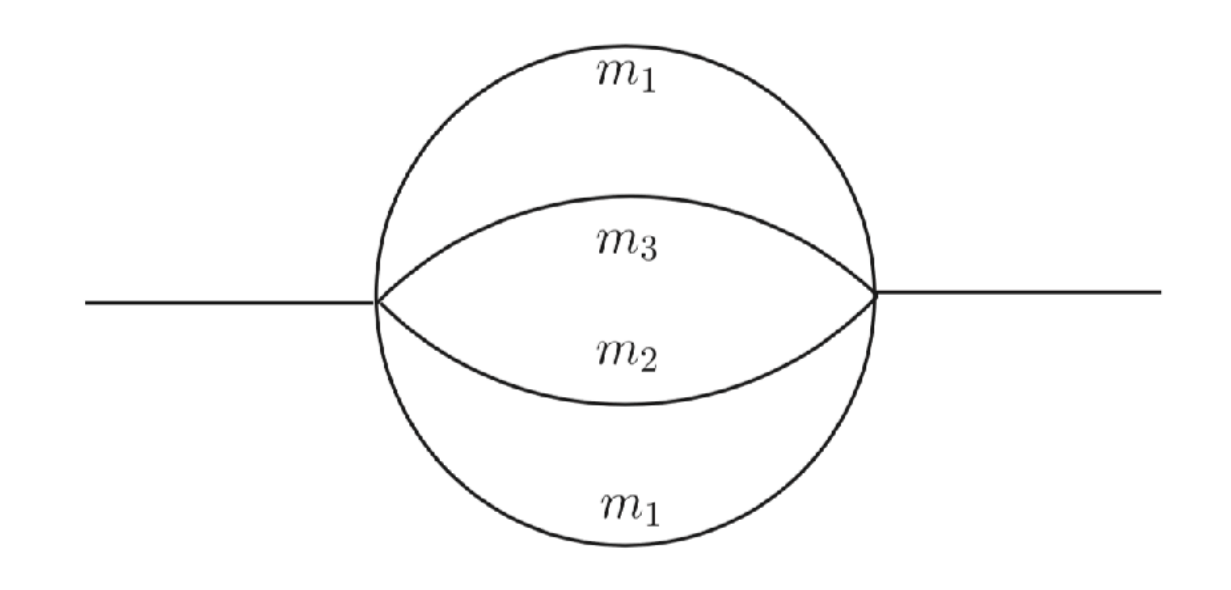

3 loops, 3 different masses

analytic result unknown

python generate\_banana\_3mass.py

make -C banana\_3mass

python integrate\_banana\_3mass.py

use both Vegas and QMC, compare accuracy and timings

(see Table 3 of arXiv:1811.11720 )